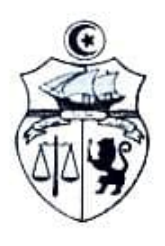

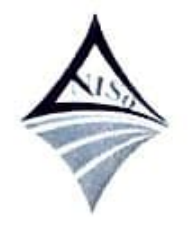

الجهورية اللونسية فللظ التعلمالغالي والتخللخلي جامعة سوسة

المدرسة الوطنية للمهندسين بسوسة

## إعلام للتلاميذ المهندسين من السنوات الأولى والثانية

تعلم إدارة المدرسة الوطنية للمهندسين بسوسة تلاميذها المهندسين من السنوات الأولى والثانية أن انطلاق دروس السداسي الثاني من السنة الجامعية 2020–2021 يكون بداية من يوم الاثنين 08 فيفري 2021 بصيغة التدريس الحضوري المندمج.

حيث تؤمن الدروس حضوريا انطلاقا من الأسبوع الأول أيام الاثنين والأربعاء والجمعة وتؤمن هذه الدروس عن بعد أيام الثلاثاء والخميس والسبت، ويكون التداول في تأمين الدروس بين الحضوري وعن بعد خلال بقية الأسابيع.

مع العلم أن جميع الأشغال التطبيقية تؤمن حضوريا، وتنطلق هذه الأشغال بالنسبة لجميع الاختصاصات يوم الاثنين 08 فيفرى 2021 باستثناء اختصاص الإعلامية التطبيقية التي ستنطلق فيه الأشغال التطبيقية في وقت لاحق يتم إعلامكم به في الابان. الكاتب العام

×) وليد مبروك